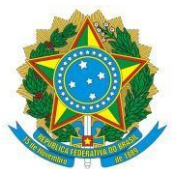

### MINISTÉRIO DA EDUCAÇÃO UNIVERSIDADE FEDERAL DO RIO GRANDE DO NORTE UNIDADE ACADÊMICA ESPECIALIZADA EM CIÊNCIAS AGRÁRIAS ESCOLA AGRÍCOLA DE JUNDIAÍ COORDENAÇÃO DE POLÍTICAS ESTUDANTIS SETOR DE SERVIÇO SOCIAL

# **PROCESSO SELETIVO SIMPLIFICADO PARA CONCESSÃO DO AUXÍLIO DE INCLUSÃO DIGITAL ESTUDANTIL - EDITAL Nº 03/2020.2–COPE/EAJ-UFRN**

A Coordenação de Políticas Estudantis – COPE, da Escola Agrícola de Jundiaí – EAJ/UFRN torna público o Edital de inscrições para o Processo Seletivo Simplificado para o Auxílio de Inclusão Digital Estudantil, nos termos estabelecidos pela Resolução CONSEPE n° 105/2020, de 15 de dezembro de 2020. O auxílio será destinado a estudantes dos Cursos Técnicos presenciais (integrado e subsequente) a EAJ-UFRN, que estejam regularmente matriculados no período letivo 2020.2, e apresentem situação de vulnerabilidade socioeconômica, nos termos do art. 5º do Decreto nº 7.234/2010, que dispõe sobre o Programa Nacional de Assistência Estudantil – PNAES, e do ofício-circular nº 16/2019/CGRE/DIPPES/SESU/SESU-MEC.

# **CAPÍTULO I**

## **1. DAS DISPOSIÇÕES GERAIS**

## **1.1 DO AUXÍLIO DE INCLUSÃO DIGITAL ESTUDANTIL**

1.1.1 O Auxílio de Inclusão Digital Estudantil, concedido em **parcelas bimestrais** ou até que os beneficiários do presente edital recebam os chips do Projeto Alunos Conectados do MEC/RN/UFRN, objetiva contribuir para que os estudantes regularmente matriculados no período letivo 2020.2, possam adquirir pacotes de dados para acessar internet, de forma a participar integralmente das atividades acadêmicas desenvolvidas na modalidade remota, conforme disposto na Resolução 105/2020 CONSEPE. 1.1.2 O auxílio será concedido a estudantes INGRESSANTES nos cursos Técnicos na modalidade Subsequente da EAJ no semestre 2020.2 definidos como PRIORITÁRIOS no cadastro único da UFRN para o atendimento de assistência estudantil, com renda familiar *per capita* de até um salário mínimo e meio.

1.1.3 O valor do Auxílio de Inclusão Digital Estudantil será de **R\$ 150,00** (cento e cinquenta reais).

1.1.4 O Serviço Social da COPE irá avaliar, excepcionalmente, mediante apresentação de justificativa, as requisições de concessão dos estudantes ingressantes no semestre 2020.1 que não solicitaram o auxílio de Inclusão Digital nos prazos previstos no Edital Nº 002/2020.1–COPE/EAJ-UFRN. Nestes casos, a concessão desses estudantes também estará condicionada ao cumprimento das normas estabelecidas neste edital, e a disponibilidade orçamentária.

1.1.5 **Parágrafo único.** O pagamento do Auxílio de Inclusão Digital será cessado em caso de retorno das aulas na modalidade presencial, ocasião em que a COPE irá estabelecer os meios e os critérios para avaliar a necessidade dos/das estudantes para inclusão em outras modalidades de auxílios da Assistência Estudantil.

# **CAPÍTULO II**

### **2 DO PROCESO SELETIVO**

2.1 O processo seletivo seguirá o seguinte calendário:

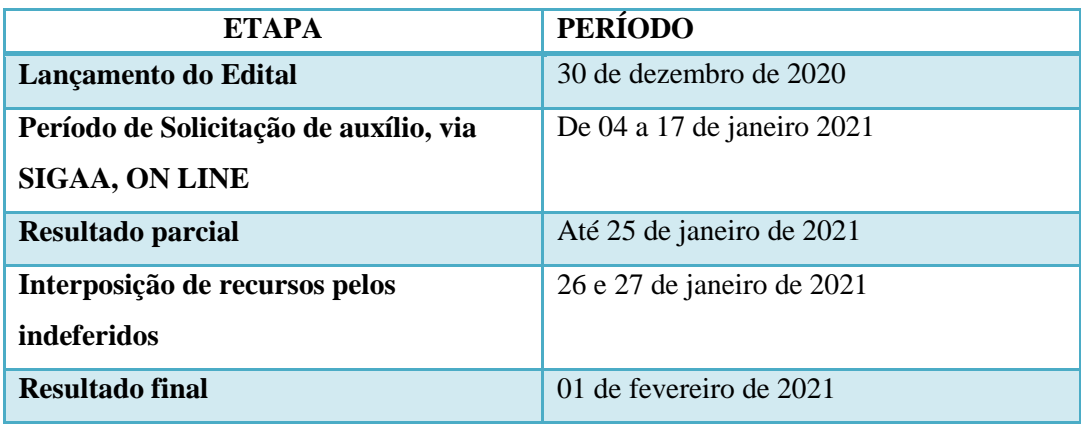

2.2. É de inteira RESPONSABILIDADE dos candidatos que irão solicitar o Auxílio de Inclusão Digital Estudantil:

2.2.1 Aderir ou já ter aderido ao Cadastro Único 2020.1 (**orientações para adesão nos Anexos I e II**);

2.2.2 Realizar, no ato da solicitação do auxílio, **declaração com justificativa da necessidade de concessão do auxílio**.

2.2.3 Prestar informações verdadeiras e anexar TODA a documentação no Cadastro Único, exigida neste Edital, assumindo a RESPONSABILIDADE de quaisquer prejuízos.

§ 1º Ao discente que anexar e/ou declarar informações falsas poderão ser aplicadas as seguintes PENALIDADES:

I - Efetuar devolução de recursos;

II - Impedimento de solicitação ou renovação de auxílios e bolsas;

III - Suspensão dos demais auxílios, com os quais esteja contemplado;

IV - Responder a processo administrativo perante as instâncias cabíveis e/ou judicial sujeita às penalidades legais previstas no Artigo 299 do Código Penal:

#### "Falsidade Ideológica

Art. 299 - Omitir, em documento público ou particular, declaração que dele devia constar, ou nele inserir ou fazer inserir declaração falsa ou diversa da que devia ser escrita, com o fim de prejudicar direito, criar obrigação ou alterar a verdade sobre fato juridicamente relevante: Pena - reclusão, de um a cinco anos, e multa, se o documento é público, e reclusão de um a três anos, e multa, se o documento é particular."

2.2.4 As inscrições para este edital serão realizadas EXCLUSIVAMENTE on-line, através do SIGAA

# **(Orientações no anexo II).**

2.2.5 O processo seletivo ocorrerá em uma **única etapa** (análise documental e condição de aluno prioritário no cadastro único da Instituição), em atendimento aos estudantes matriculados no período letivo 2020.2.

# **CAPÍTULO III**

# **3 CRITÉRIOS GERAIS PARA O RECEBIMENTO DO AUXÍLIO DE INCLUSÃO DIGITAL ESTUDANTIL**

3.1 Os critérios para o recebimento do Auxílio de Inclusão Digital Estudantil, definidos pela Resolução 105/2020 CONSEPE, são:

3.1.1 Ser aluno em situação de vulnerabilidade socioeconômica e identificado como PRIORITÁRIO para o atendimento da assistência estudantil no CADASTRO ÚNICO da instituição;

3.1.2 Estar regularmente matriculado em componentes disciplinares no semestre 2020.2;

3.1.3 O(a) estudante não poderá ultrapassar, com o recebimento do Auxílio de Inclusão Digital, o valor de R\$ 900,00 (novecentos reais) na soma dos benefícios (bolsa e auxílios) recebidos da UFRN, conforme estabelecido no Ofício Circular nº 16/2009 CGRE/DIPPES/SESU-MEC;

3.1.4 Não possuir nenhum outro benefício **no âmbito da UFRN** que garanta o acesso gratuito à internet.

3.2. Ficará INADIMPLENTE com a assistência estudantil da EAJ-UFRN o estudante que evadir-se de mais de 50% dos componentes matriculados e/ou reprovado por falta no período letivo 2020.2.

3.2.1 Os inadimplentes não poderão ser beneficiários de bolsas ou outros auxílios até que devolvam, através de Guia de Recolhimento da União (GRU) em nome da instituição, o valor recebido.

# **CAPÍTULO IV**

# 4. **DAS SITUAÇÕES DE DEVOLUÇÃO OU RESTITUIÇÃO DO AUXÍLIO INCLUSÃO DIGITAL ESTUDANTIL AO ERÁRIO PÚBLICO**

4.1 Ficará INADIMPLENTE com a Assistência Estudantil da EAJ-UFRN e deverá fazer a devolução ao erário dos valores recebidos o estudante que:

I – Perder o vínculo institucional no decorrer do período letivo 2020.2;

II – Evadir-se de mais de 50% dos componentes matriculados e/ou reprovado por falta;

III – Desistir, trancar o curso, trancar a matrícula em todas as disciplinas ou for transferido para outra IFES no decorrer do período letivo remoto 2020.2;

IV – For constatada irregularidade, falsificação de documentos e/ou informações prestadas;

4.2 A verificação das hipóteses definidas no item anterior ficará a cargo da Coordenação de Políticas Estudantis (COPE), que notificará o discente que não atender aos critérios estabelecidos, para efetuar a devolução dos valores recebidos.

4.3 A devolução ao erário dos valores recebidos deverá ser feita pelo estudante quando da ocorrência de qualquer uma das condições descritas no item 4.1, ainda que o estudante tenha feito a prestação de contas. 4.4 Nos casos de devolução do auxílio recebido, o beneficiário deverá solicitar na seção de finanças pelo e-mail: dcf.financeiro@reitoria.ufrn.br a Guia de Recolhimento da União-GRU para efetuar o pagamento, e posteriormente encaminhar o comprovante de pagamento (em PDF) para o e-mail: [adm.cope@eaj.ufrn.br.](mailto:adm.cope@eaj.ufrn.br)

# **CAPÍTULO V**

### **5. DA ANÁLISE E JULGAMENTO DOS PEDIDOS DE CONCESSÃO DO AUXÍLIO DE INCLUSÃO DIGITAL ESTUDANTIL**

5.1 O Serviço Social da Coordenação de Políticas Estudantis da EAJ (COPE) se responsabilizará pela avaliação e pelo cumprimento dos critérios estabelecidos por este edital.

5.2 Será indeferida a solicitação do(a) discente que não atender aos critérios estabelecidos neste edital.

5.3 Os indeferidos no Resultado Parcial terão direito a recurso;

5.4 Os estudantes deferidos no Resultado Parcial serão homologados Pelo Serviço Social da COPE para pagamento, após divulgação do resultado parcial.

5.5 Os estudantes deferidos após a análise de pedido de Recurso serão homologados para pagamento após Resultado Final.

# **CAPÍTULO VI**

### **6. DA DIVULGAÇÃO DOS RESULTADOS**

6.1 O RESULTADO PARCIAL do processo seletivo do Auxílio de Inclusão Digital Estudantil será publicado em 'notícias' na página da EAJ-UFRN, no SIGAA < [https://sigaa.ufrn.br/sigaa/public/departamento/portal.jsf?id=351>](https://sigaa.ufrn.br/sigaa/public/departamento/portal.jsf?id=351), conforme calendário constante no item 2.1 deste edital.

6.2 O RESULTADO FINAL do processo seletivo do Auxílio de Inclusão Digital será publicado em 'notícias' na página da EAJ-UFRN, no SIGAA [<https://sigaa.ufrn.br/sigaa/public/departamento/portal.jsf?id=351>](https://sigaa.ufrn.br/sigaa/public/departamento/portal.jsf?id=351), conforme calendário previsto no item 2 deste edital, e após análise dos Recursos pelo Serviço Social da COPE.

6.3 Para outras informações referentes a este processo, o estudante poderá entrar em contato pelo e-mail [social.cope@eaj.ufrn.br](mailto:social.cope@eaj.ufrn.br) ou pelo 99229-6471(*WhatsApp*).

### **CAPÍTULO VII**

#### **7. DOS RECURSOS**

7.1 Após a divulgação do RESULTADO PARCIAL, o candidato que discordar poderá interpor recurso a COPE, **EXCLUSIVAMENTE,** via SIGAA, nos dias previstos para RECURSO, conforme calendário constante no item 2.1 deste edital.

7.2 Para a interposição de recurso o estudante deverá seguir as orientações constantes no **ANEXO V**.

# **CAPÍTULO VIII**

# **8. DISPOSIÇÕES FINAIS**

8.1 O auxílio de Inclusão Digital Estudantil ofertado pela Assistência Estudantil da EAJ-UFRN é pessoal e intransferível.

8.2 **Será de responsabilidade do(a) beneficiário(a) apresentar os dados bancários (Banco, Agência, Conta (ver Anexo II) em seu nome, devidamente desbloqueada e válida para recebimento do auxílio.** 

8.3 O(a) aluno(a) poderá ser excluído do processo seletivo, se comprovada qualquer irregularidade nas declarações ou nos documentos apresentados, sem prejuízo da adoção de medidas judiciais cabíveis.

8.4 Será DESCLASSIFICADO do processo seletivo o(a) aluno(a) que não anexar **NENHUMA DOCUMENTAÇÃO** no Cadastro Único.

8.5 Os casos omissos serão resolvidos pela Coordenação de Políticas Estudantis da EAJ.

8.6 Este edital entrará em vigor na data de sua publicação.

Macaíba, 30 de dezembro de 2020.

 $1020 - 80$ ARÉ NUNES MORAES

Coordenadora de Políticas Estudantis da EAJ-UFRN Mat. SIAPE 2064093

# **ANEXO I**

# ORIENTAÇÕES PARA ADESÃO AO CADASTRO ÚNICO (**caso não tenha aderido em 2020.2**)

# AO ADERIR AO CADASTRO ÚNICO, ANEXAR TODOS OS DOCUMENTOS RELACIONADOS ABAIXO:

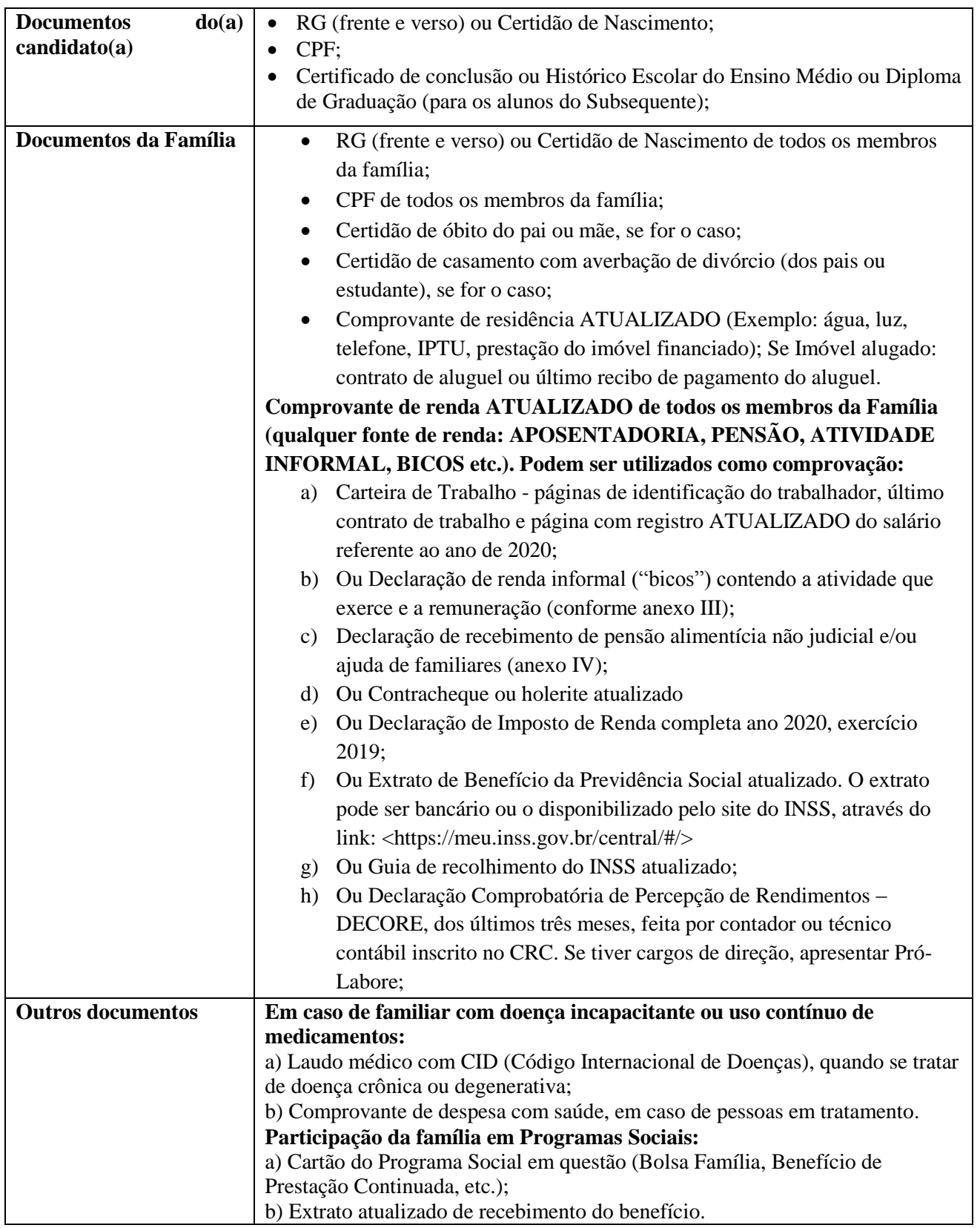

Obs.: Os(as) discentes que residem em endereço diferente do endereço da família, deverão ANEXAR os dois comprovantes de residência ATUALIZADOS, tanto o da família, como o da atual moradia do(a) candidato(a).

# **ANEXO II**

#### PROCEDIMENTOS PARA A INSCRIÇÃO

### **ALUNOS QUE NÃO ADERIRAM AO CADASTRO ÚNICO 2020.2:**

→ O aluno deverá acessar o módulo Portal do DISCENTE, no menu '**Meus Dados Pessoais'** e preencher os dados bancários (Conta Corrente DE QUALQUER BANCO E AGÊNCIA, ou Conta Poupança – SOMENTE DA CAIXA ECONÔMICA FEDERAL, e nesse caso, inserir também a "operação").

→ Em seguida, o(a) estudante deverá clicar no campo de Bolsas e, primeiramente, aderir ao Cadastro Único, com a obrigatoriedade de anexar TODOS os documentos comprobatórias das informações prestadas no questionário (lista de documentos disponível no ANEXO I deste edital).

Documentação anexada ao Cadastro Único conforme edital:

- A documentação deve ser legível, não pode conter rasuras;
- Os documentos podem ser anexados um a um conforme as opções ou também podem ser organizadas todas em um único arquivo de PDF.

→ Após aderir ao Cadastro Único é necessário seguir para a opção Solicitação de Bolsa (**Auxílio de Inclusão Digital Estudantil**):

 Preencha os campos solicitados, **com justificativa do requerimento** e clique em cadastrar. → Imprima/Salve o comprovante de realização da operação (esse comprovante será solicitado em caso de erro no sistema para comprovar que foi solicitado o auxílio).

## **ALUNOS QUE JÁ ADERIRAM AO CADASTRO ÚNICO 2020.2**

 $\rightarrow$  Em caso de Cadastro Único com status PENDENTE DE DOCUMENTAÇÃO, a atualização da documentação pendente deverá ser realizada.

→ Acessar '**Meus Dados Pessoais'** e Atualizar/preencher os dados bancários (Conta Corrente DE QUALQUER BANCO E AGÊNCIA, ou Conta Poupança – SOMENTE DA CAIXA ECONÔMICA FEDERAL. Nesse caso, inserir também a "operação").

→ Seguir para a opção Solicitação de Bolsa (**Auxílio de Inclusão Digital Estudantil**):

 Preencha os campos solicitados, **com justificativa do requerimento** e clique em cadastrar. → Imprima/Salve o comprovante de realização da operação (esse comprovante será solicitado em caso de erro no sistema para comprovar que foi solicitado o auxílio).

### **ANEXO III**

### DECLARAÇÃO DE AUTÔNOMO, PROFISSIONAL LIBERAL, PRESTADOR DE SERVIÇOS OU TRABALHADOR EVENTUAL ("BICOS")

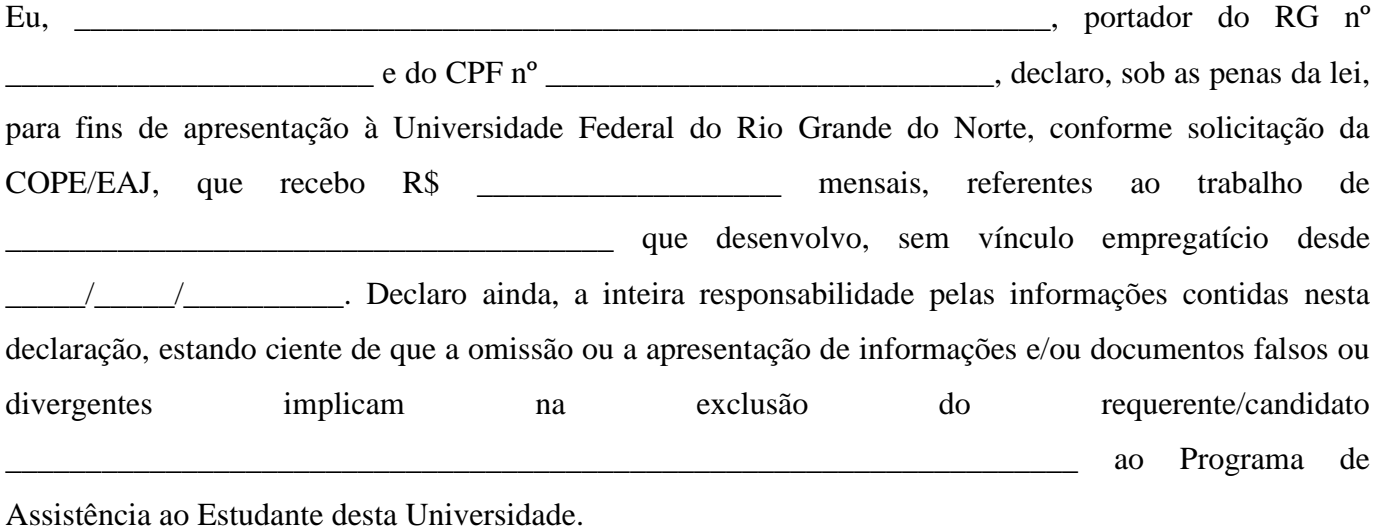

Local e data: \_\_\_\_\_\_\_\_\_\_\_\_\_\_\_\_\_\_, \_\_\_\_\_\_\_ de \_\_\_\_\_\_\_\_\_\_\_\_\_\_\_\_\_\_\_\_ de 202\_\_\_.

Assinatura do declarante

 $\frac{1}{\sqrt{2}}$  ,  $\frac{1}{\sqrt{2}}$  ,  $\frac{1}{\sqrt{2}}$  ,  $\frac{1}{\sqrt{2}}$  ,  $\frac{1}{\sqrt{2}}$  ,  $\frac{1}{\sqrt{2}}$  ,  $\frac{1}{\sqrt{2}}$  ,  $\frac{1}{\sqrt{2}}$  ,  $\frac{1}{\sqrt{2}}$  ,  $\frac{1}{\sqrt{2}}$  ,  $\frac{1}{\sqrt{2}}$  ,  $\frac{1}{\sqrt{2}}$  ,  $\frac{1}{\sqrt{2}}$  ,  $\frac{1}{\sqrt{2}}$  ,  $\frac{1}{\sqrt{2}}$ 

### **ANEXO IV**

# DECLARAÇÃO DE RECEBIMENTO DE PENSÃO ALIMENTÍCIA E/OU AJUDA DE FAMILIARES

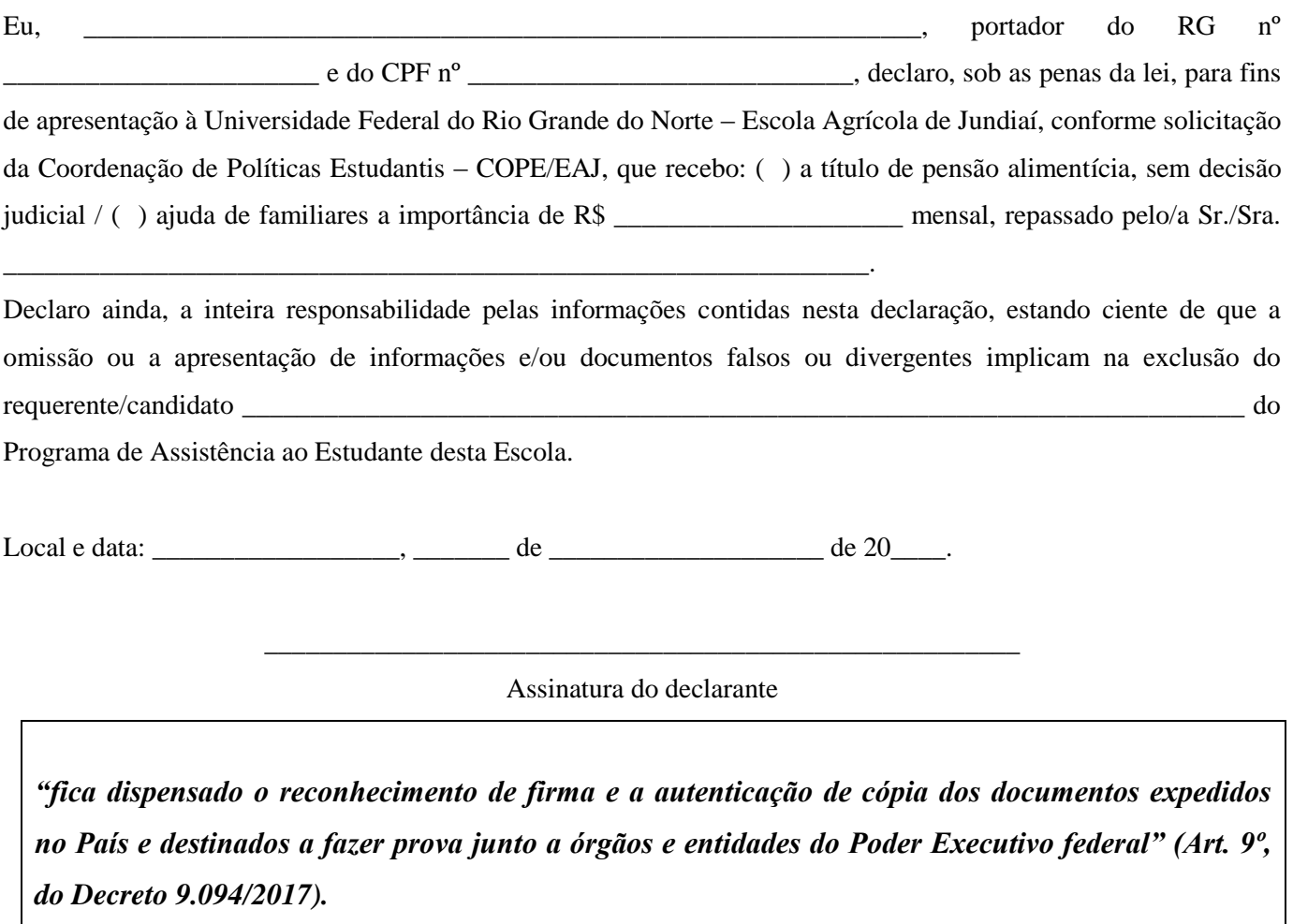

*OBS : É necessário anexar a cópia do documento de identidade do declarante.*

# **ANEXO V**

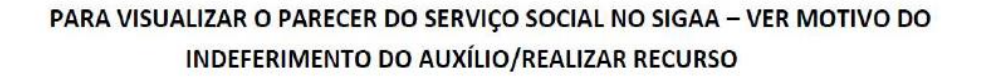

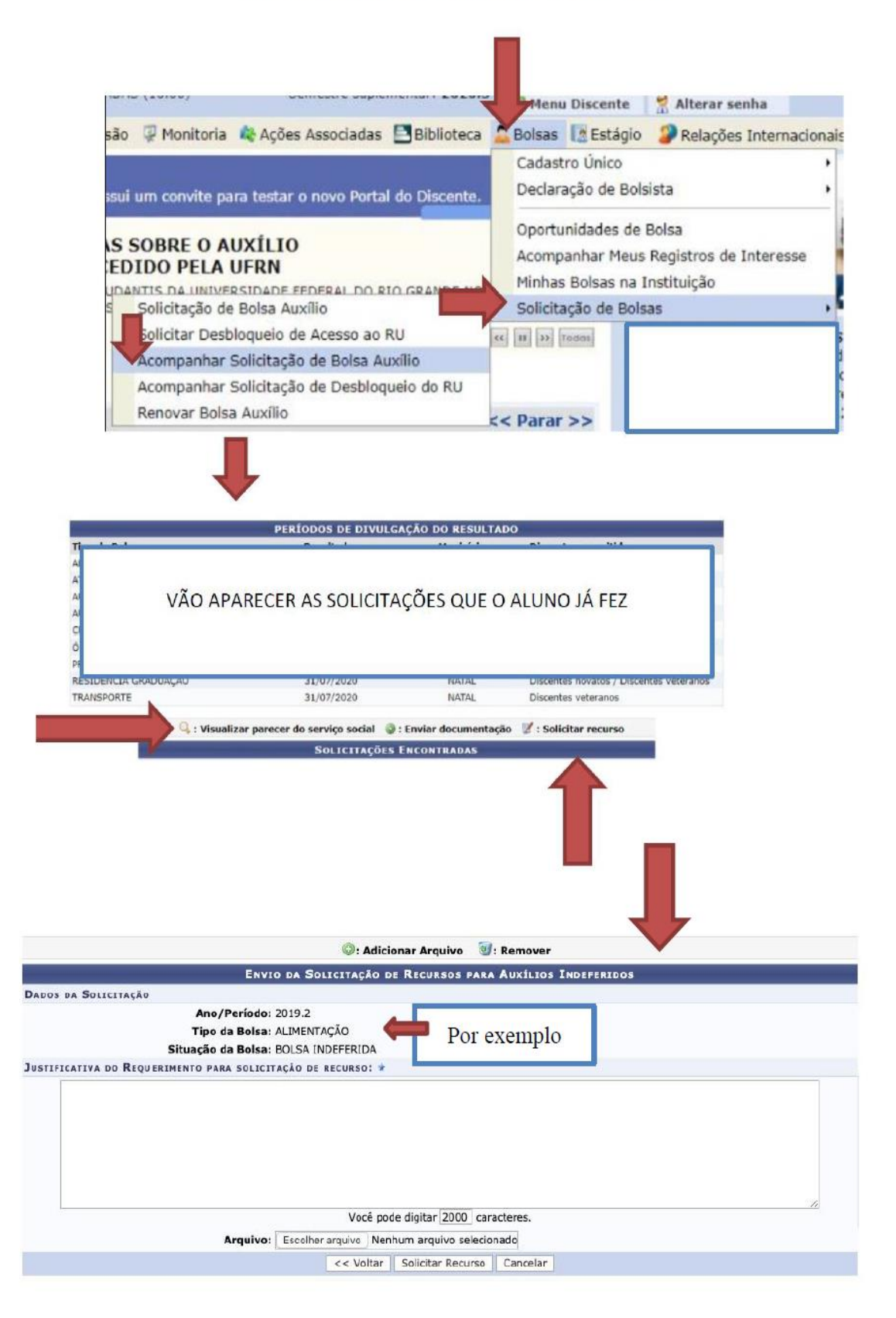